#### CPSC 221: Data Structures

## Balanced BST (AVL Trees)

#### Alan J. Hu (Using mainly Steve Wolfman's Slides)

#### • Balance

– height(left subtree) - height(right subtree)

Balance

t

7

5

- $–$  zero everywhere  $\Rightarrow$  perfectly balanced
- $-$  small everywhere  $\Rightarrow$  balanced enough

Balance between -1 and 1 everywhere  $\Rightarrow$ maximum height of  $\sim$ 1.44 lg n

# AVL Tree Dictionary Data Structure

- Binary search tree properties
	- binary tree property
	- search tree property
- Balance property
	- balance of every node is:
		- **-1, 0, or 1**
	- result:
		- depth is Θ**(log n)**

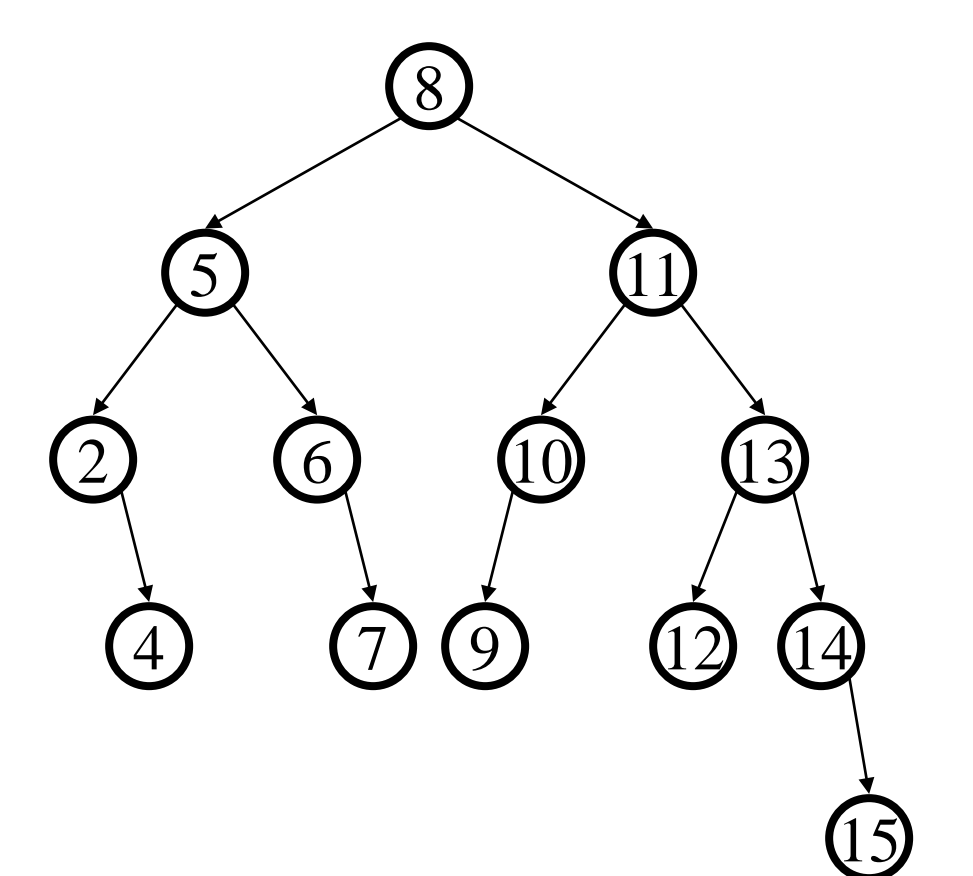

# But, How Do We Stay Balanced?

• What do you do if you pick something up out of balance?

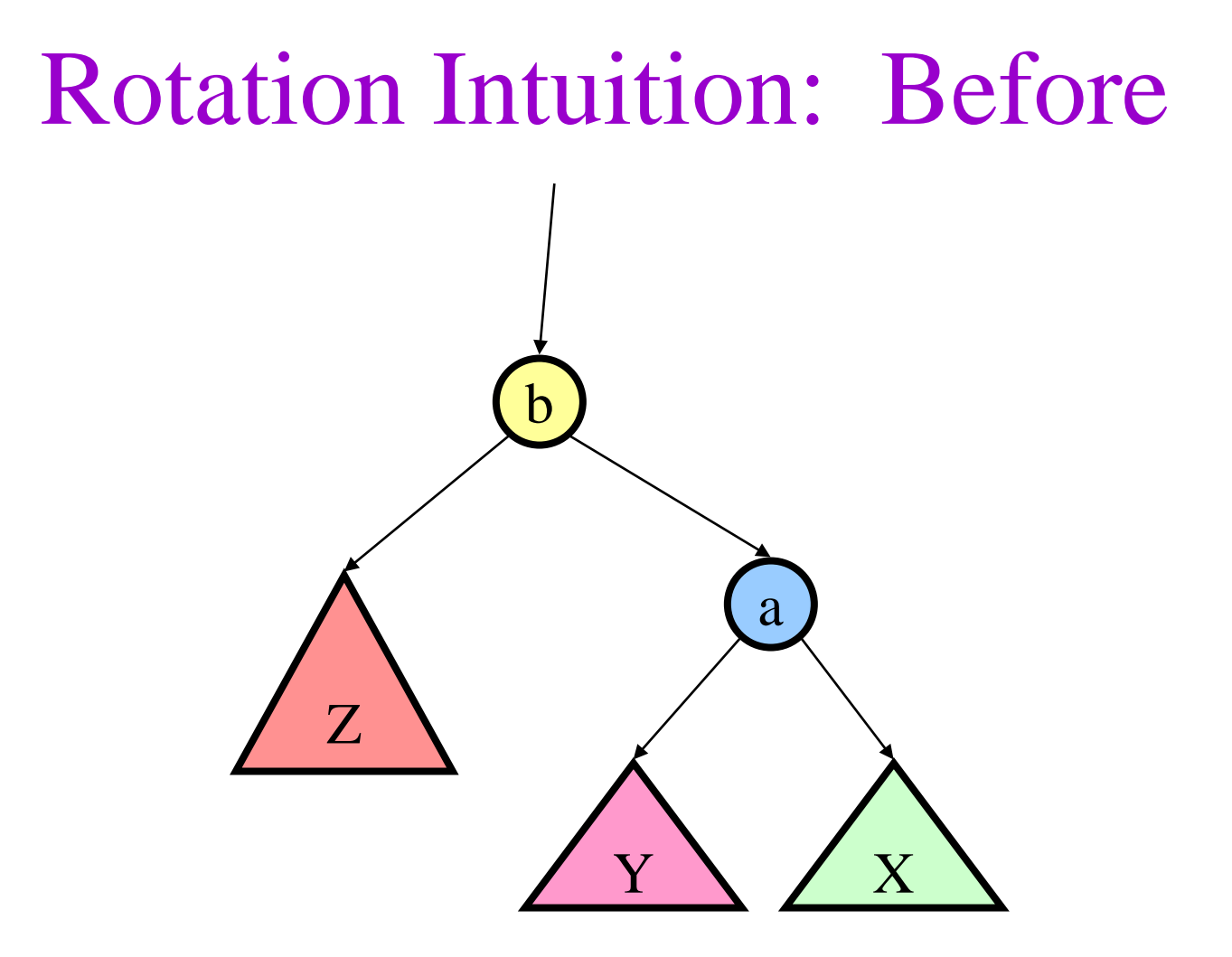

# Rotation Intuition: After a X Y b Z

# Time Complexity of Rotation?

- $\bullet$  O(1)?
- $O(\lg n)$ ?
- $\bullet$  O(n)?
- $O(n \lg n)$ ?
- $\bullet$  O(n<sup>2</sup>)?
- All of the above?

#### AVL Tree Insertion

- Pre-Condition: Inserting an item into a correct AVL tree (binary, search tree, AVL balanced)
- Do a normal BST insert.
- This might upset balance property, so do rotation(s) as needed to restore AVL balance.

Turns out, you need at most two rotations!

#### Before Insertion (Single Rotation)

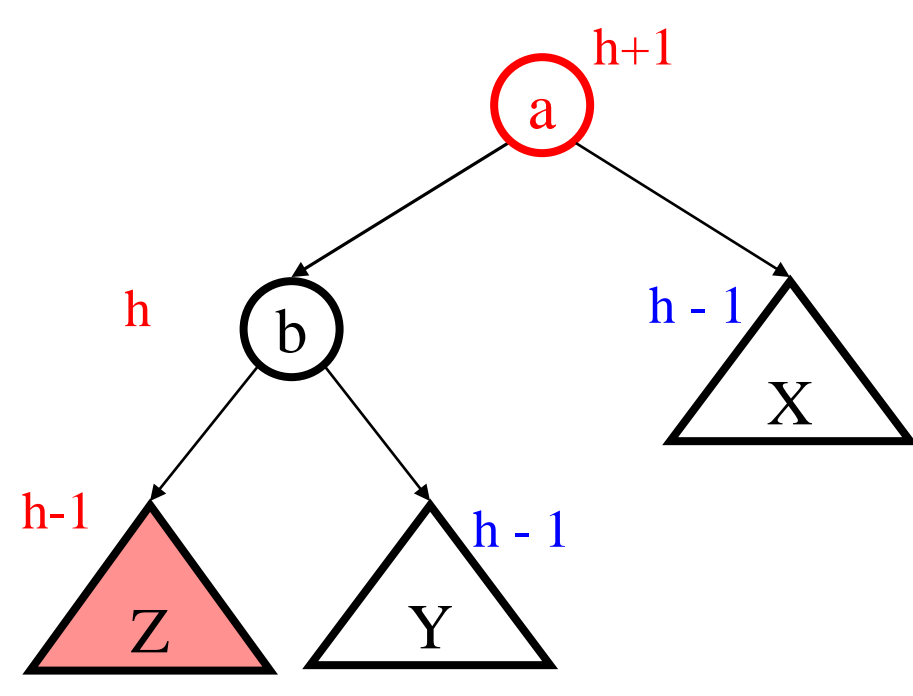

# After Insertion (Single Rotation)

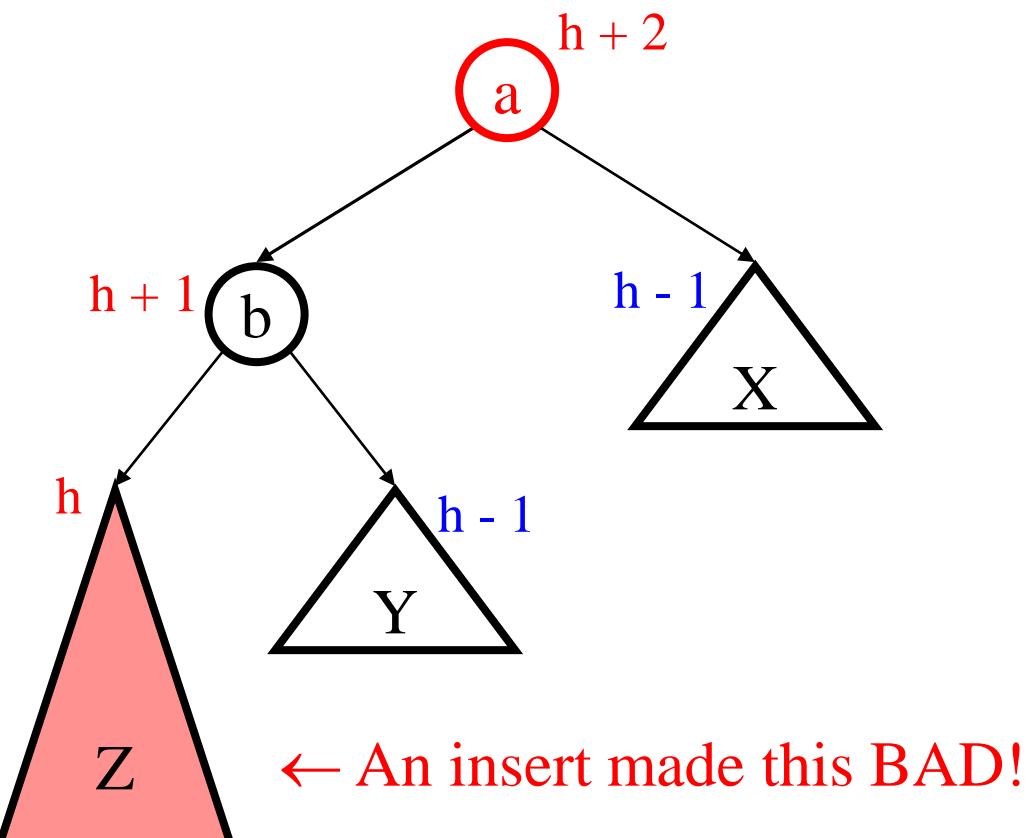

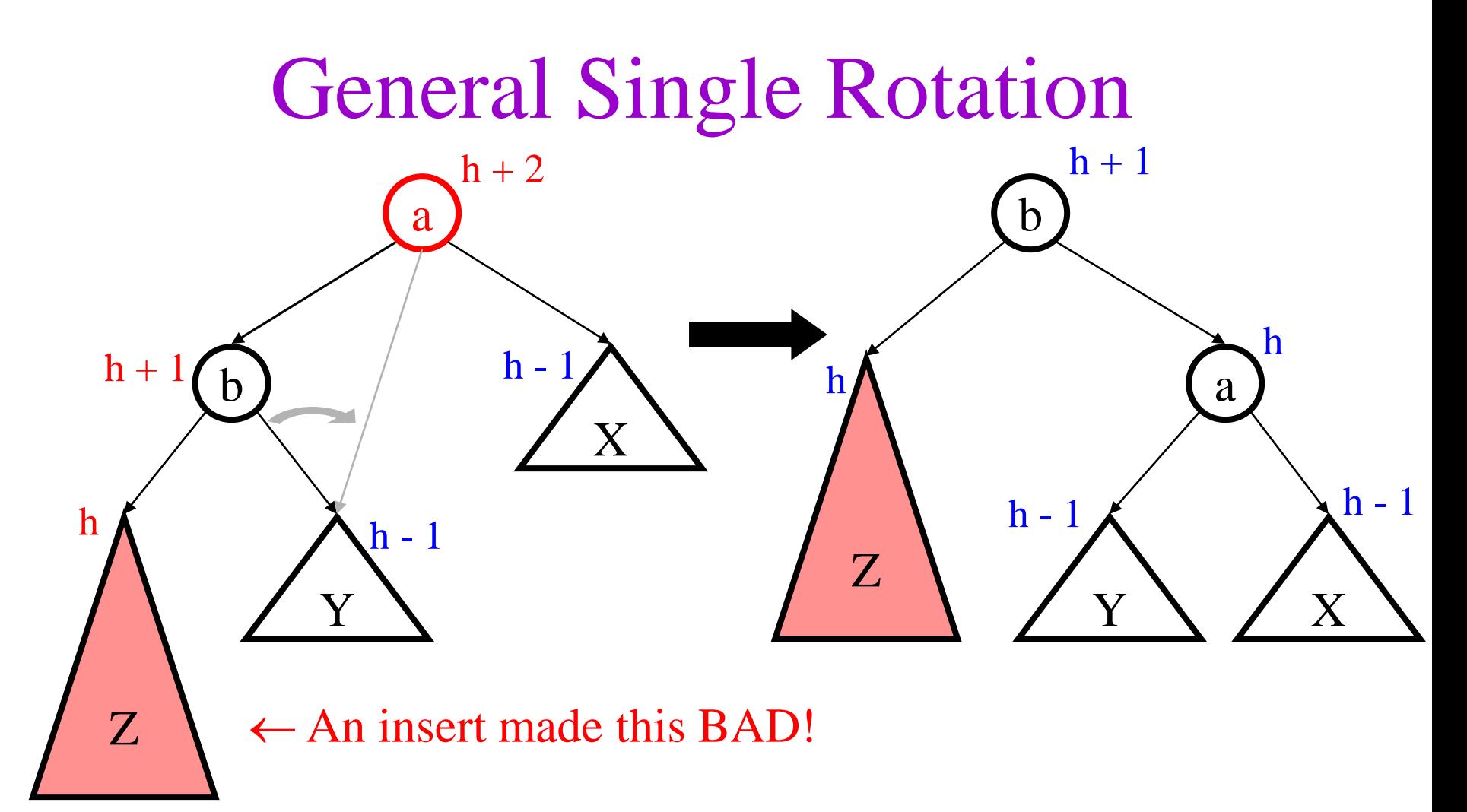

- After rotation, subtree's height same as before insert!
- Height of all ancestors unchanged. So?

## Example: Easy Insert

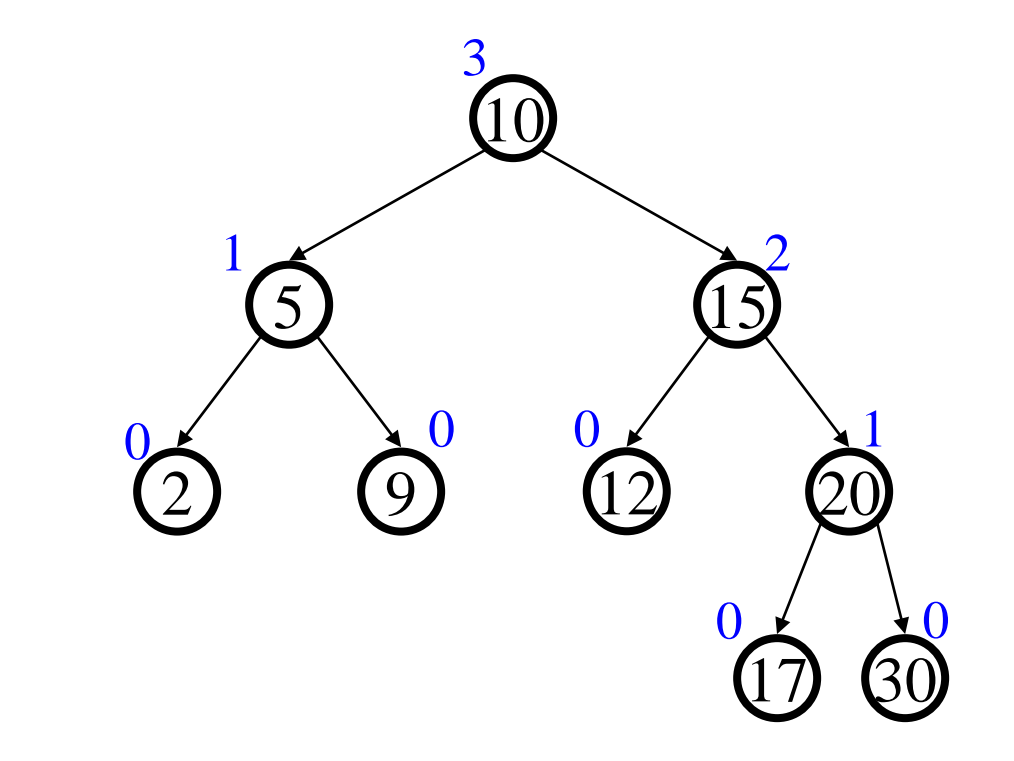

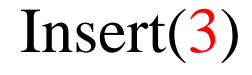

#### Hard Insert (Bad Case #1)

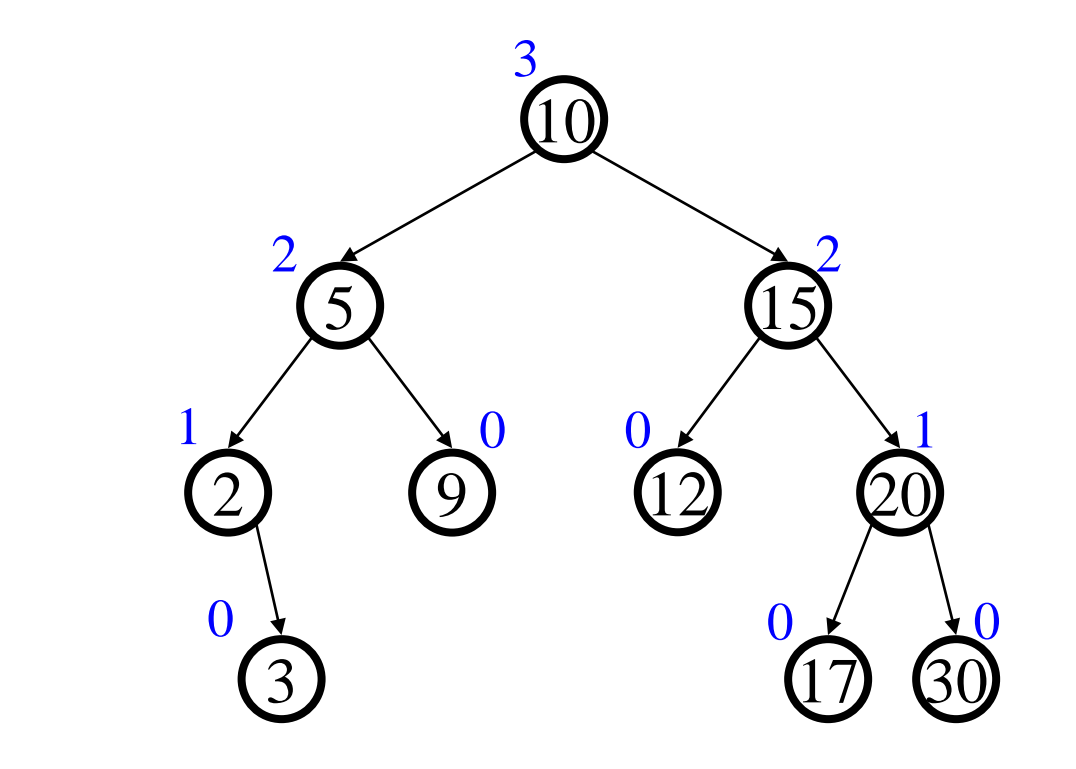

Insert(33)

#### Single Rotation

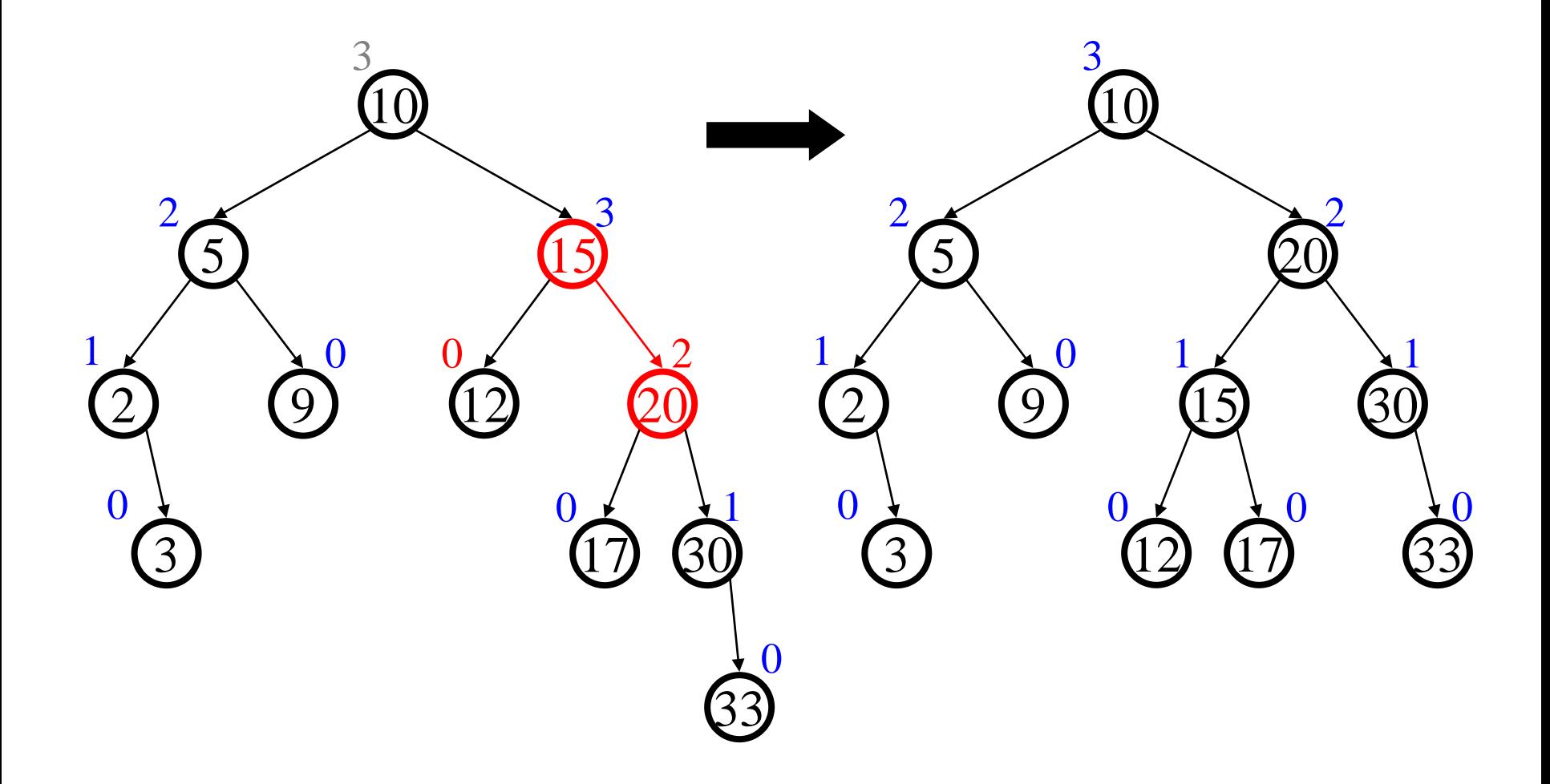

#### Hard Insert (Bad Case #2)

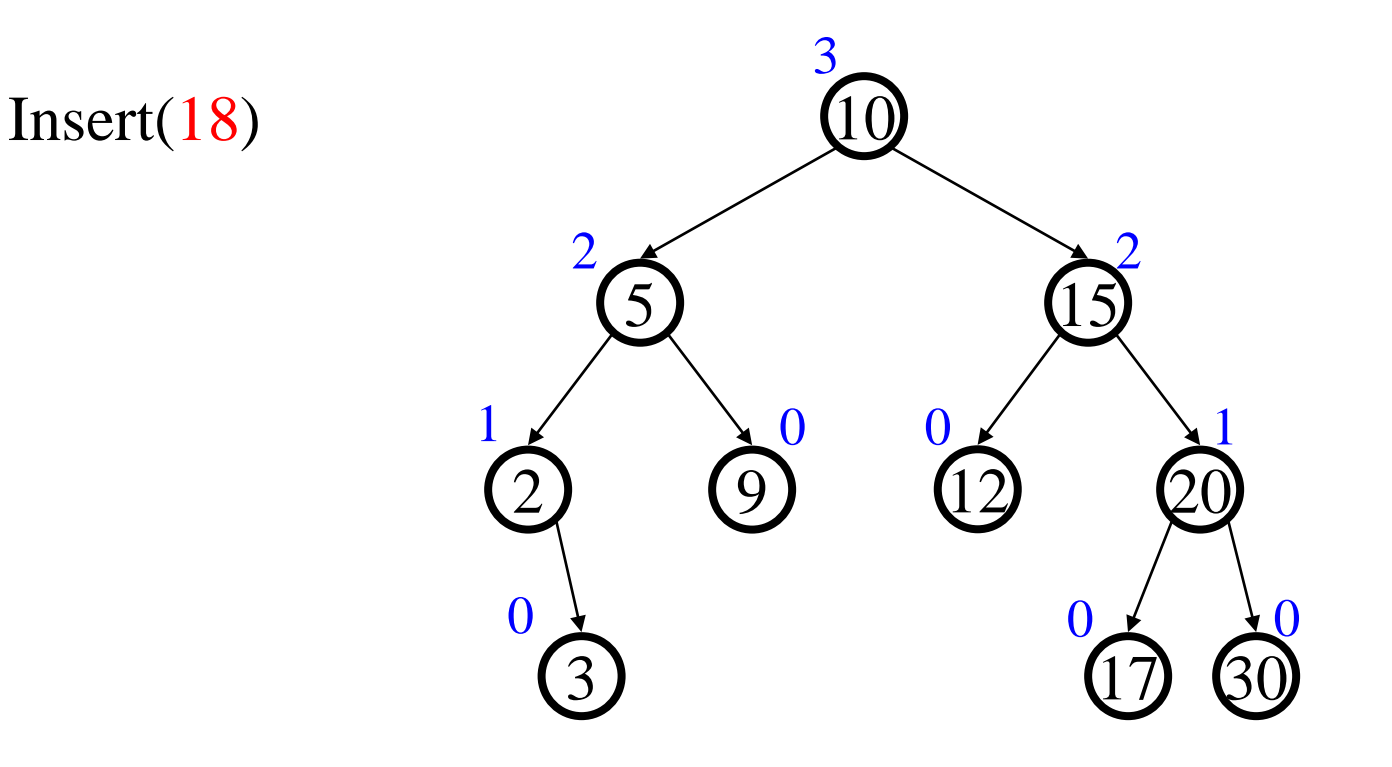

#### Single Rotation (oops!)

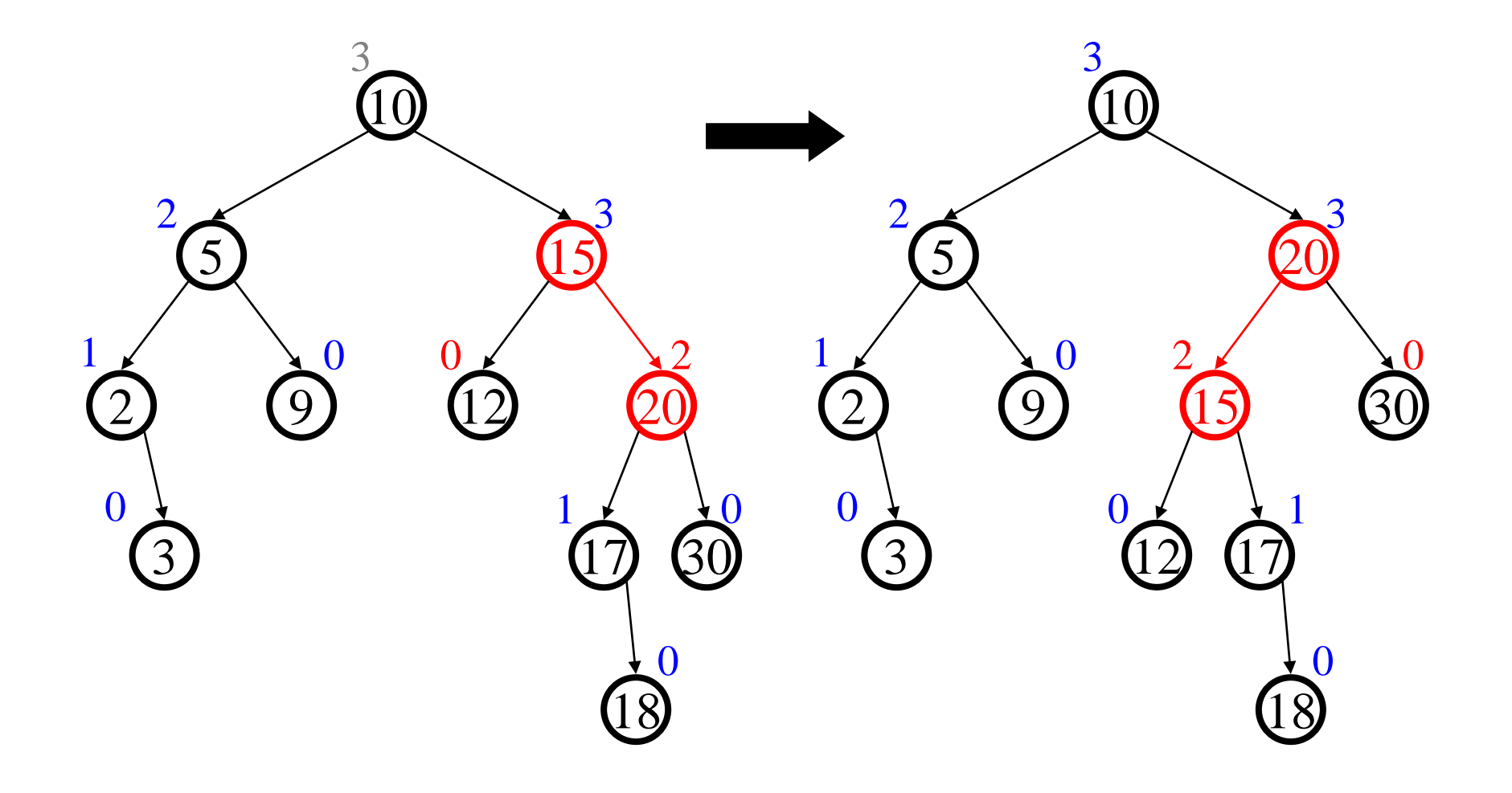

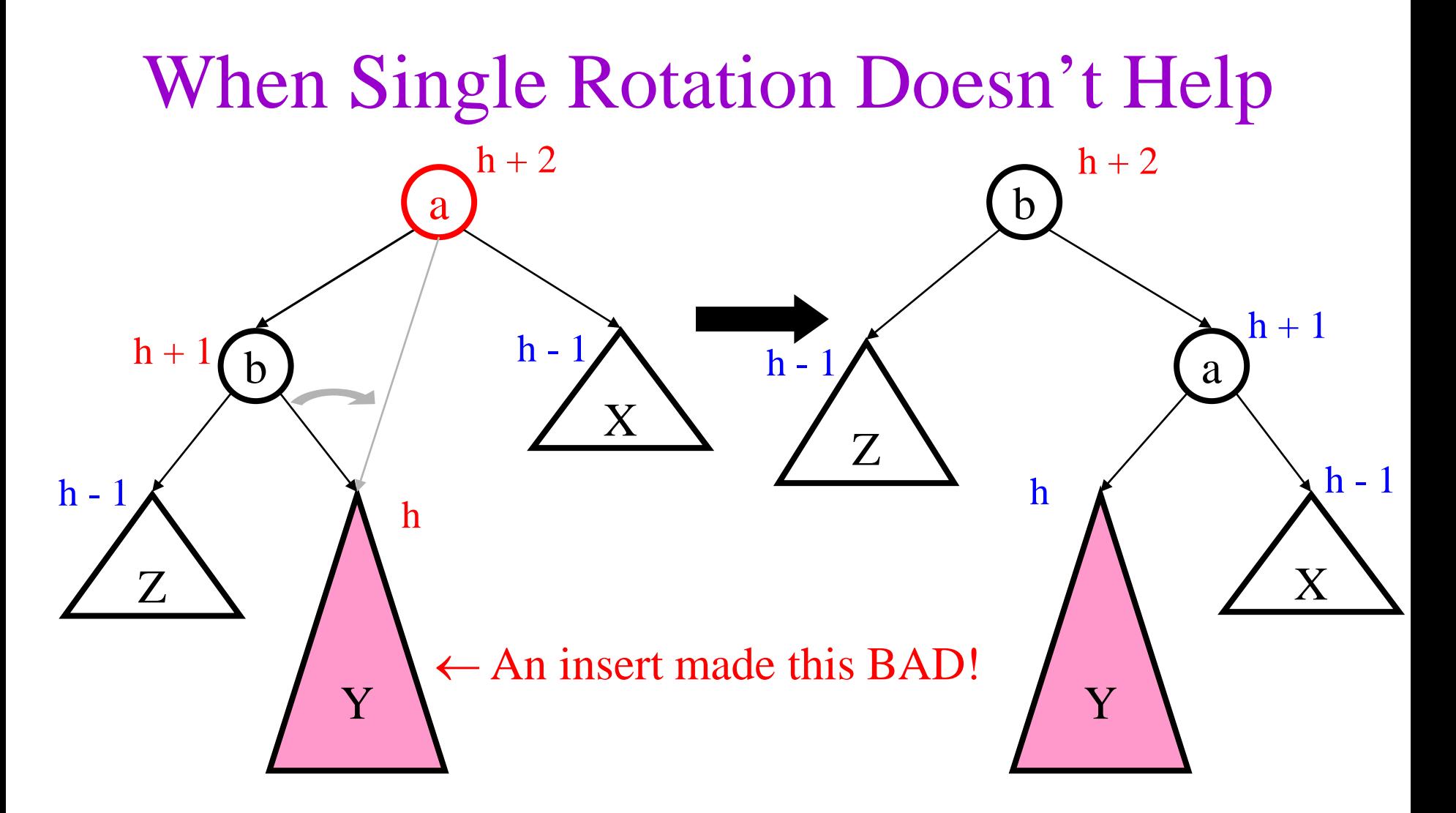

- After rotation, still unbalanced!
- What can you do?

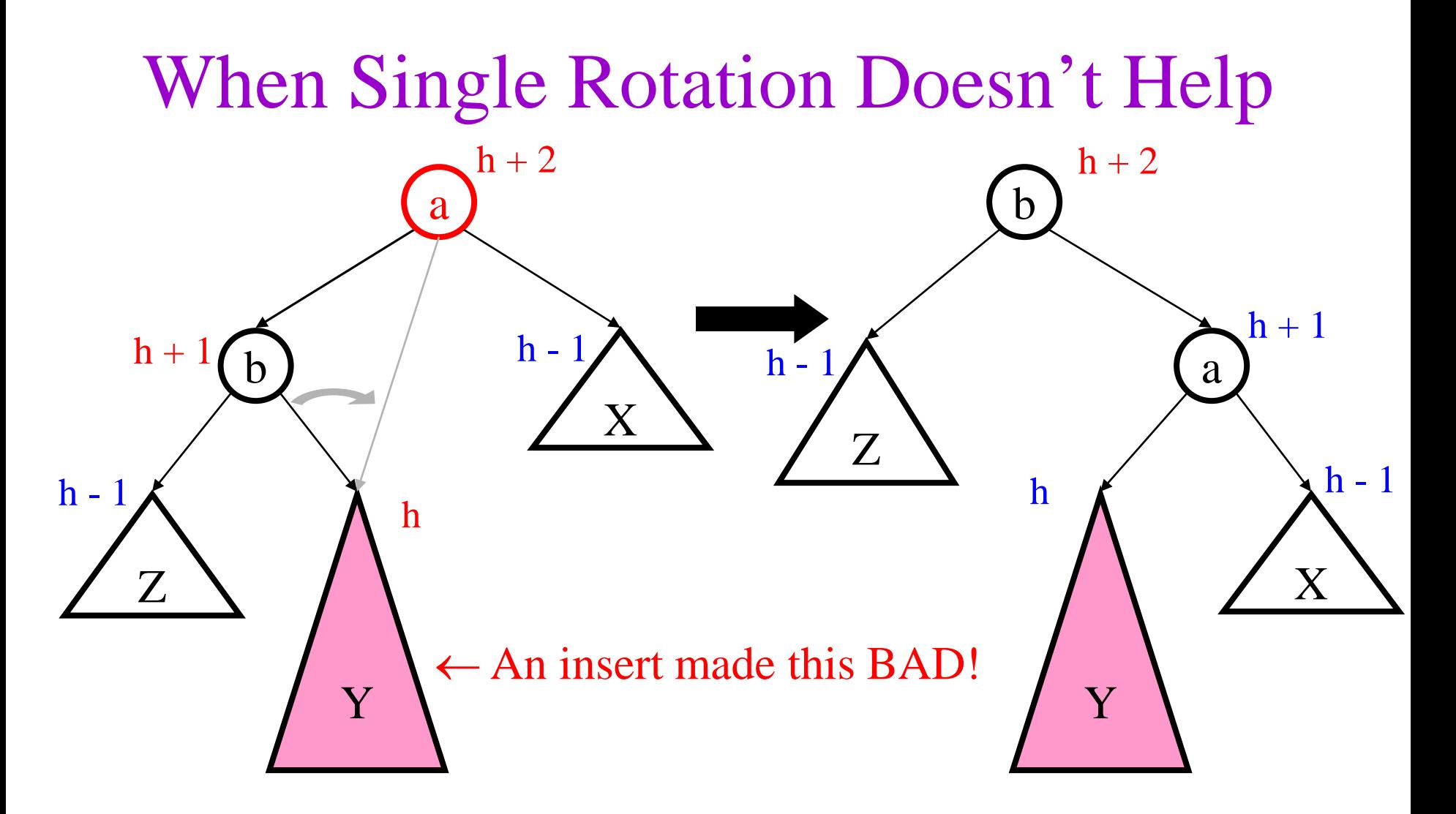

- After rotation, still unbalanced!
- The problem is Y is too heavy, so rotate stuff out of Y!

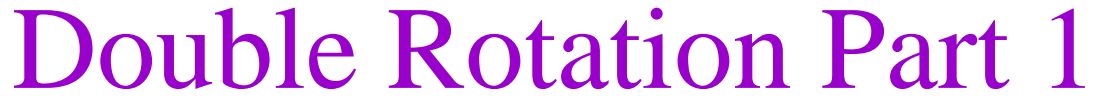

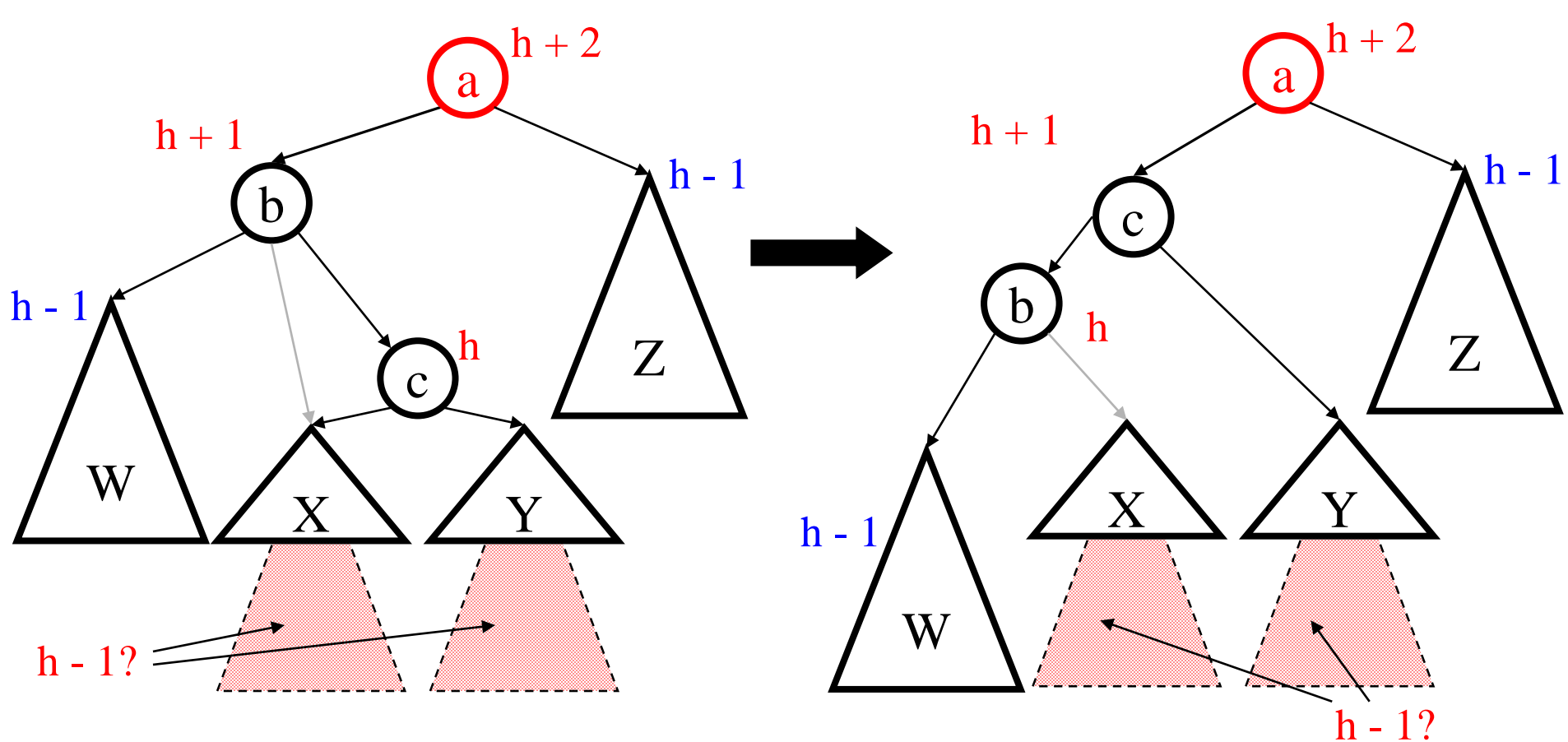

• First, do a single rotation farther down, to split up the big subtree.

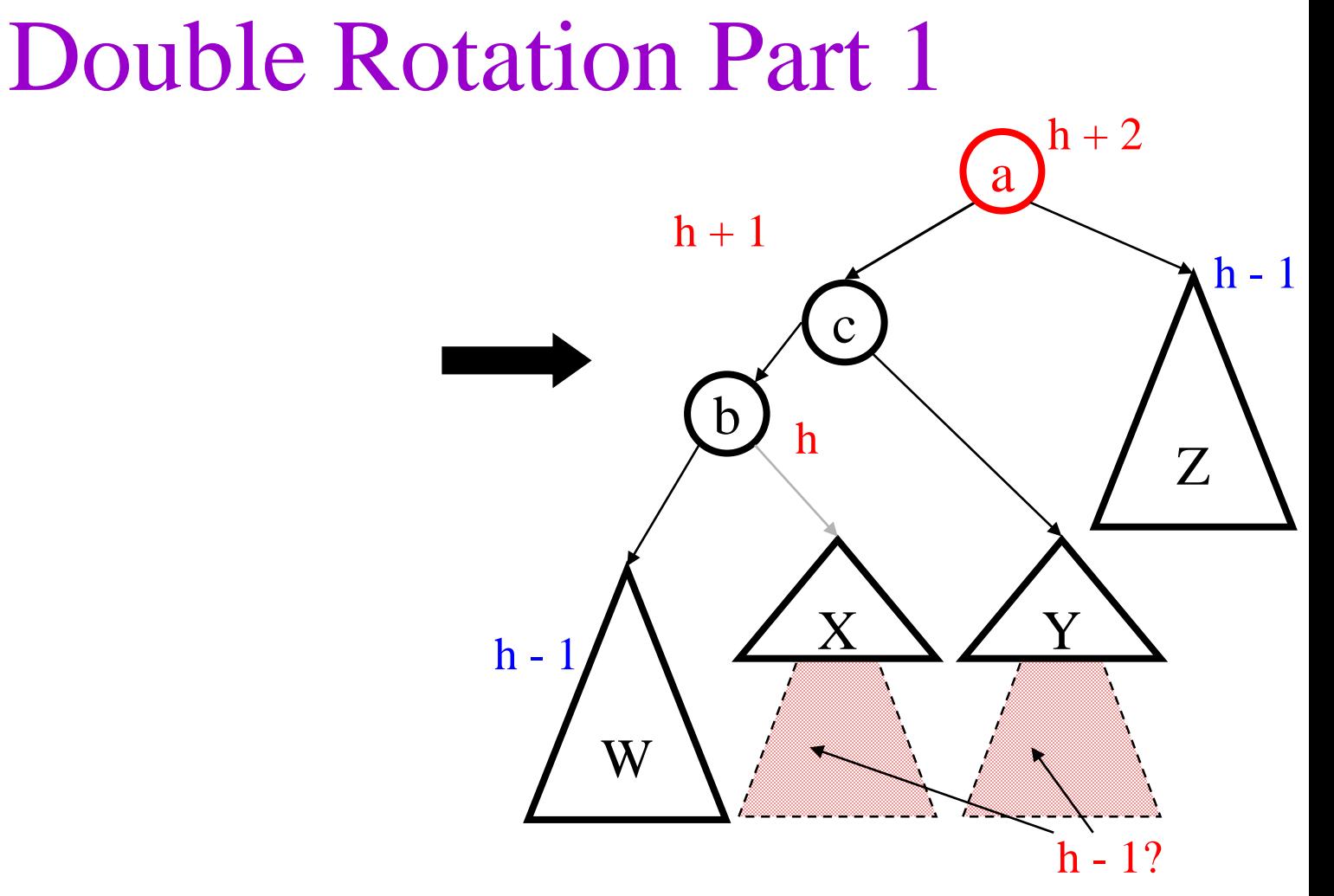

• First, do a single rotation farther down, to split up the big subtree.

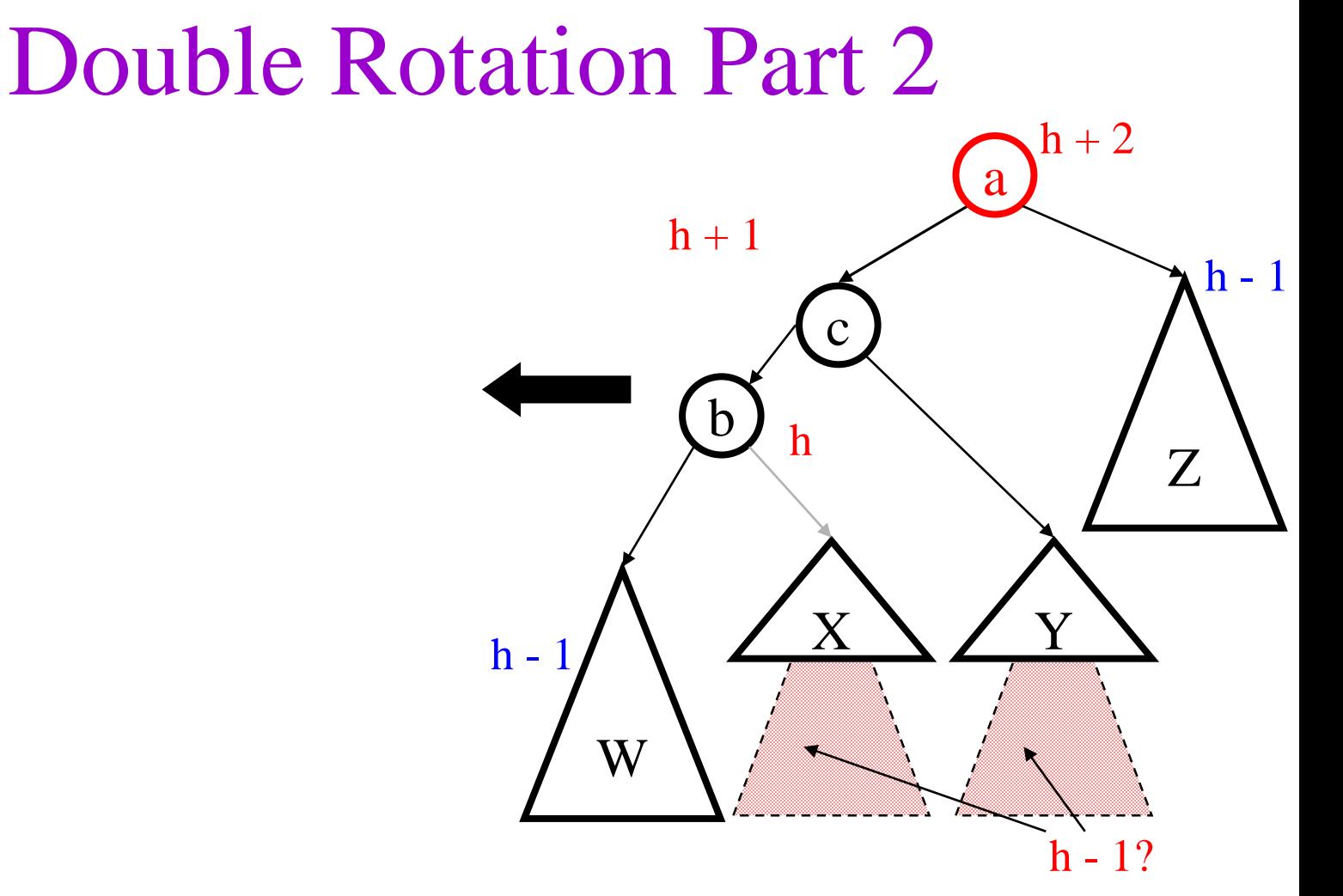

• Now, we can do the originally planned rotation, and not have too much height shift over…

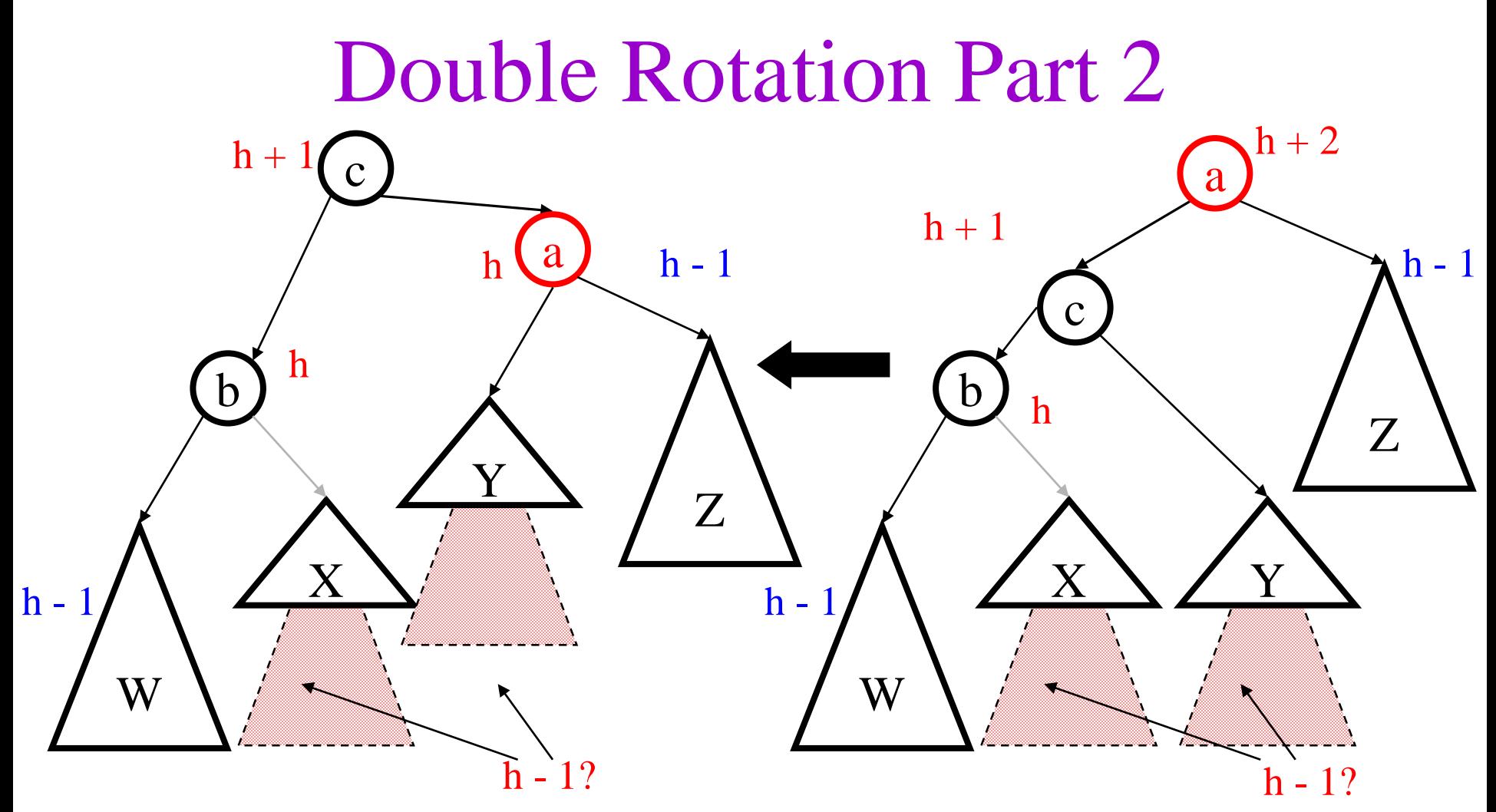

• Now, we can do the originally planned rotation, and not have too much height shift over…

#### General Double Rotation

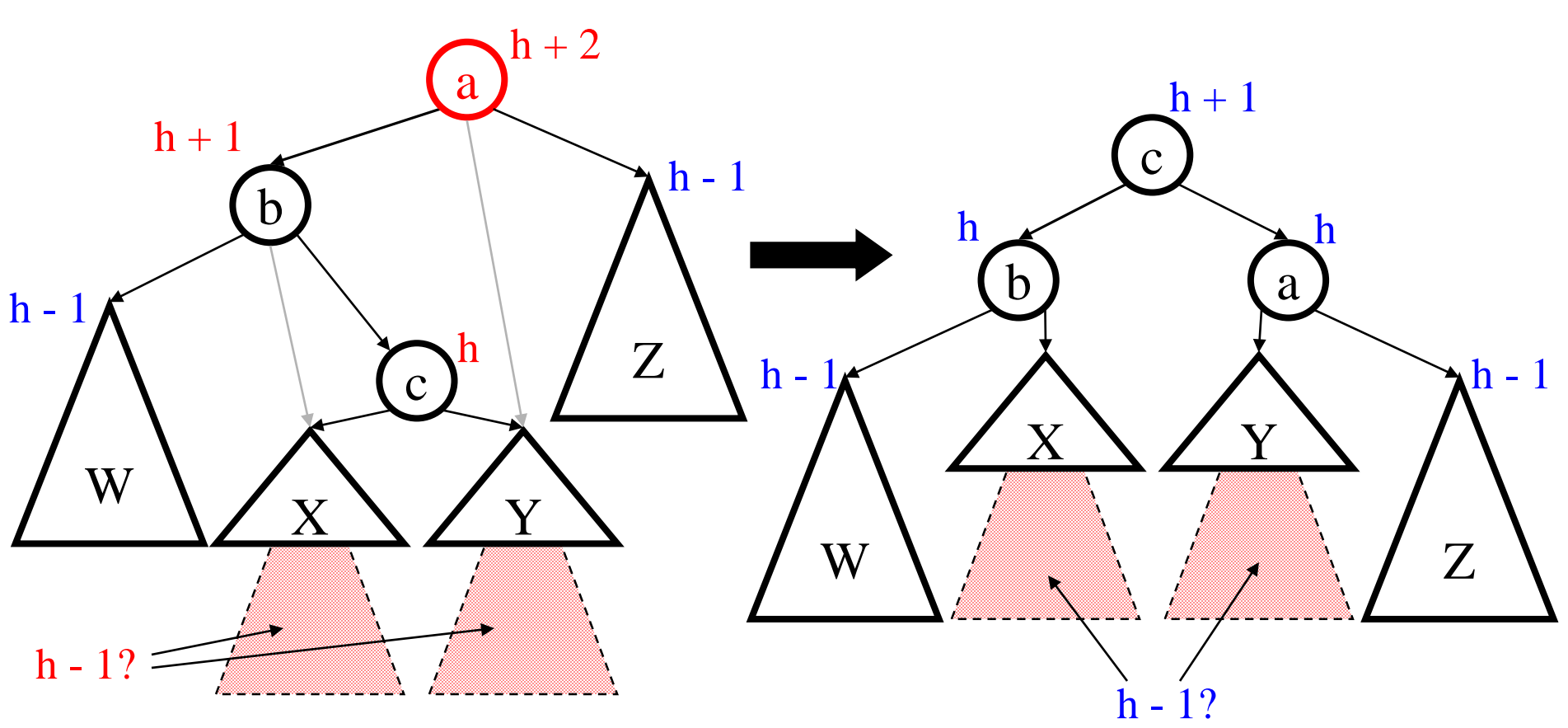

- Height of subtree **still** the same as it was before insert!
- Height of all ancestors unchanged.

#### Hard Insert (Bad Case #2)

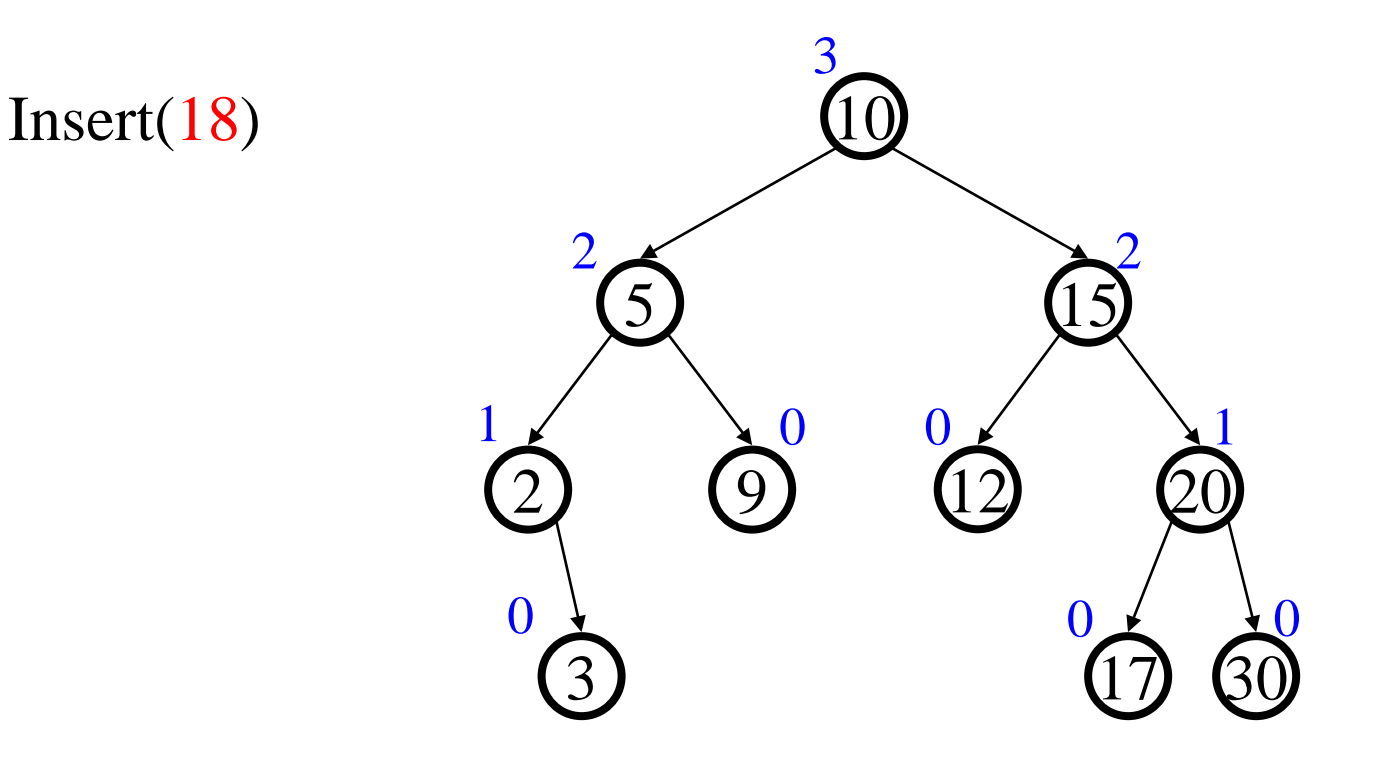

#### Double Rotation (Step #1)

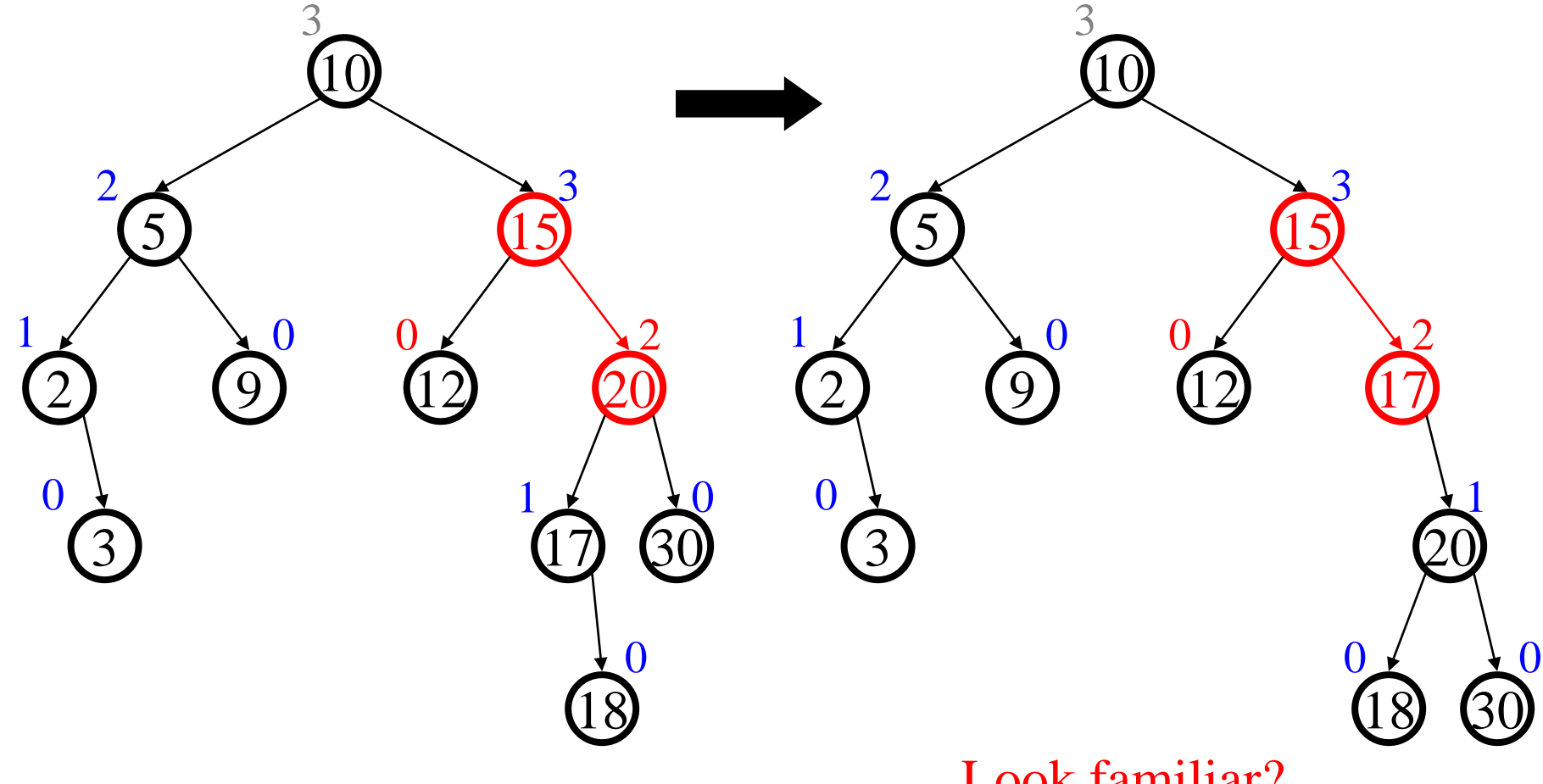

Look familiar?

#### Double Rotation (Step #2)

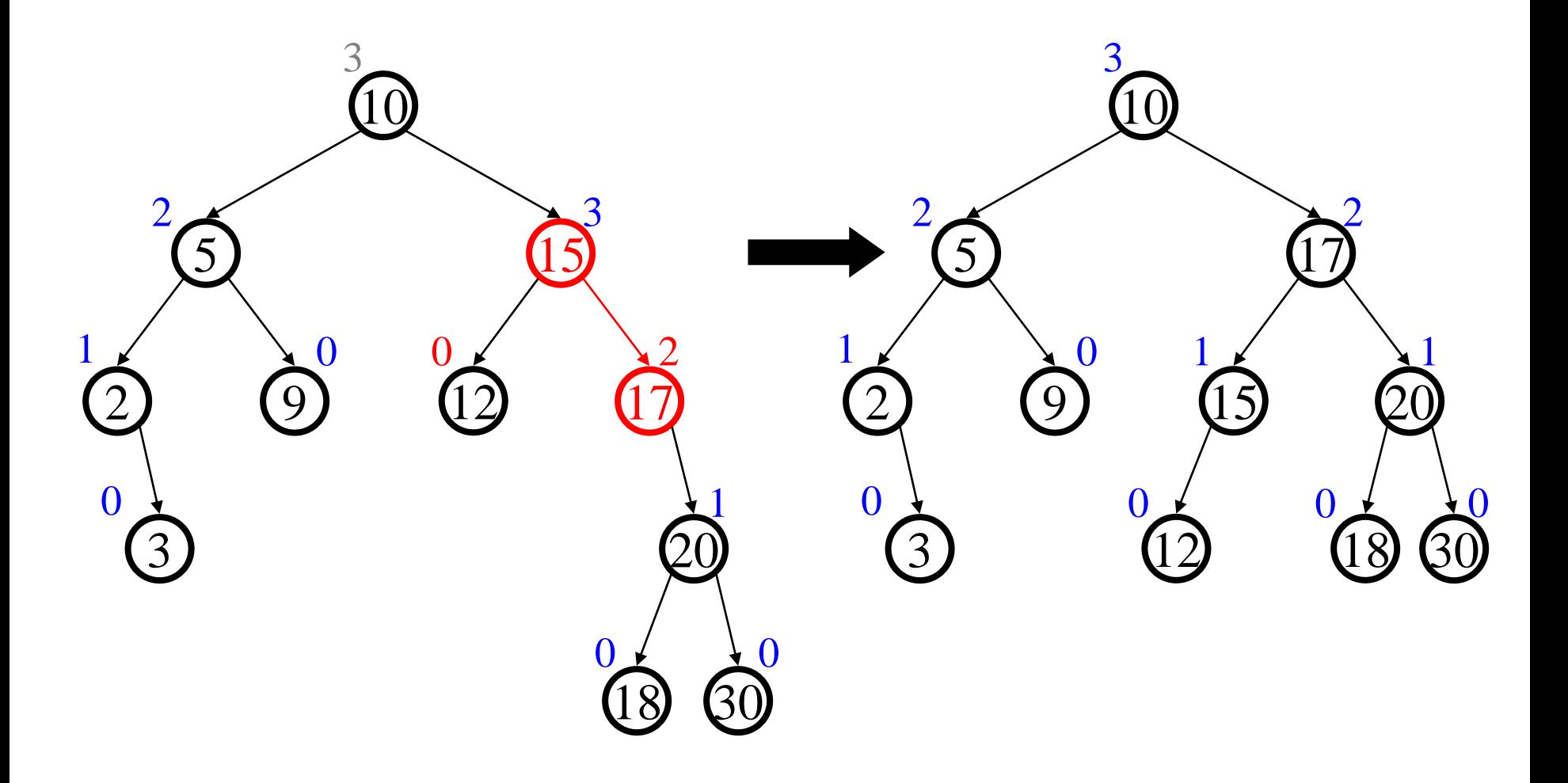

# Today's Outline

- Addressing one of our problems
- Single and Double Rotations
- AVL Tree Implementation

# Insert Algorithm

- Find spot for value
- Hang new node
- Search back up for imbalance
- If there is an imbalance:

case #1: Perform single rotation and exit

 $\infty$  case #2: Perform double rotation and exit

Mirrored cases also possible

## AVL Algorithm Revisited

- Recursive
- **1. Search downward for spot**
- **2. Insert node**
- **3. Unwind stack, correcting heights**
	- **a. If imbalance #1, single rotate**
	- **b. If imbalance #2, double rotate**
- Iterative
- **1. Search downward for spot, stacking parent nodes**
- **2. Insert node**
- **3. Unwind stack, correcting heights**
	- **a. If imbalance #1, single rotate and exit**
	- **b. If imbalance #2, double rotate and exit**

(Parent pointers make iterative version easier.)

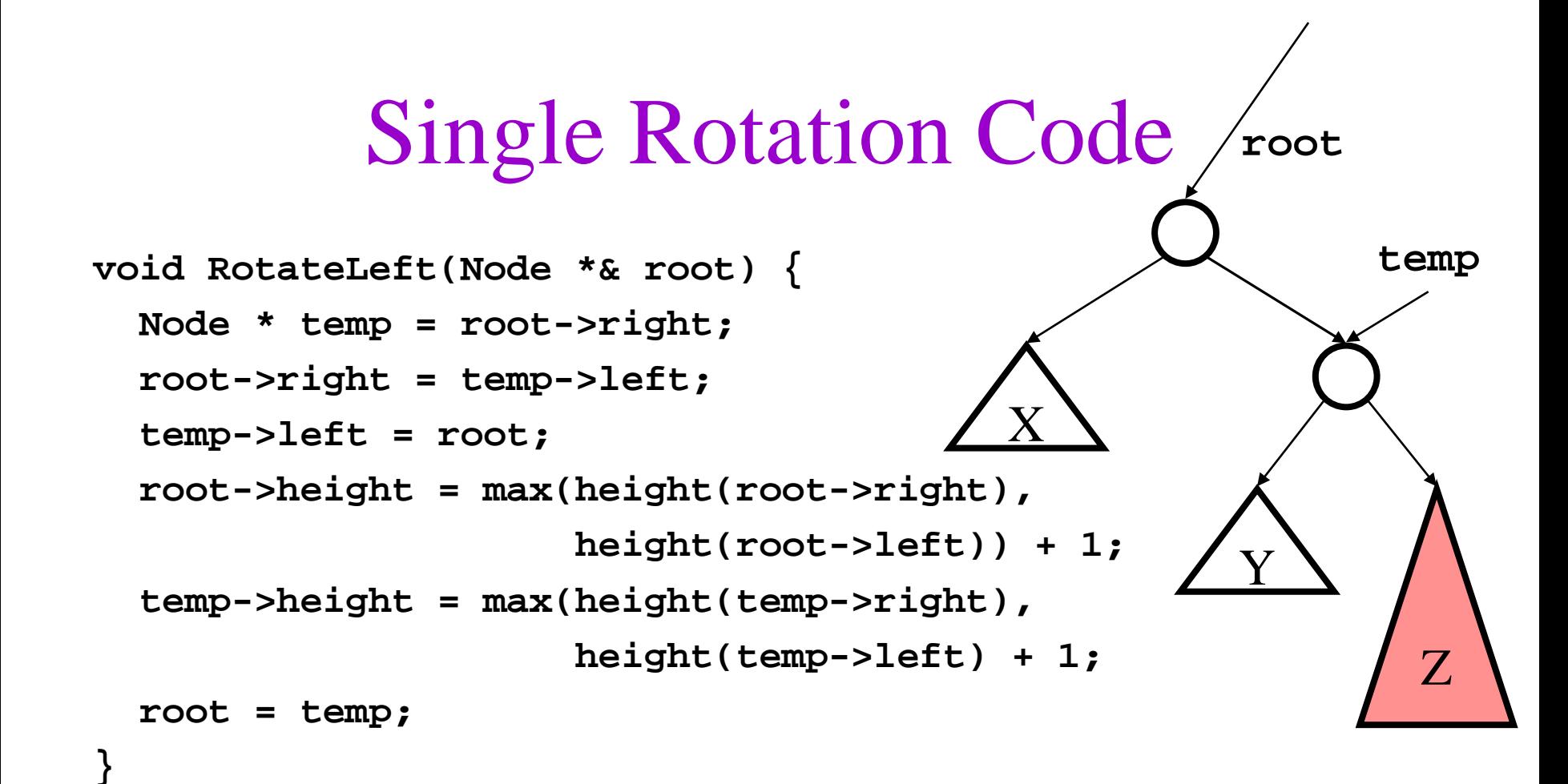

(The "height" function returns -1 for a NULL subtree or the "height" field of a non-NULL subtree.) Notice that root is a reference parameter. MUST be the "correct" pointer.

#### Double Rotation Code

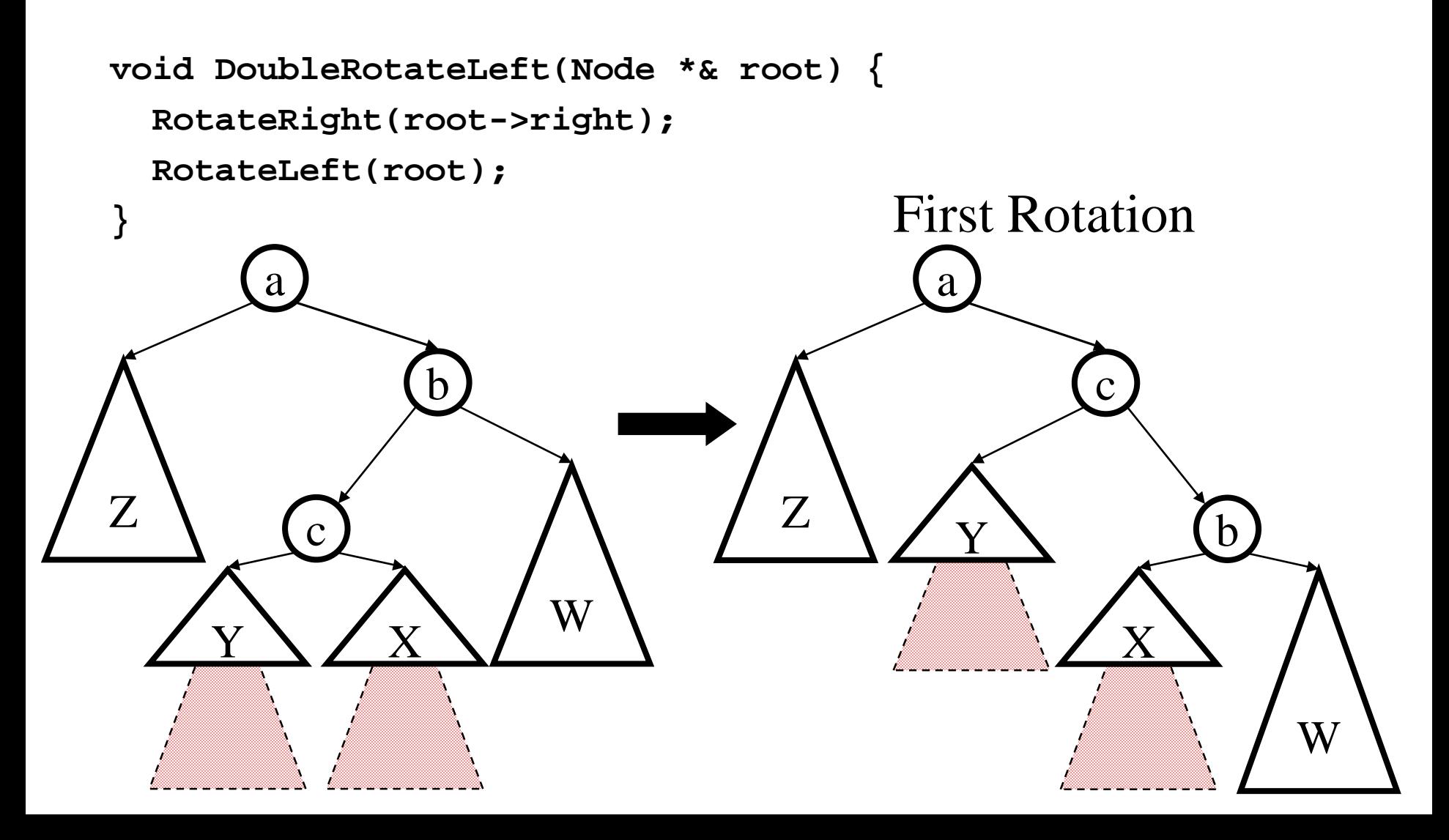

#### Double Rotation Completed

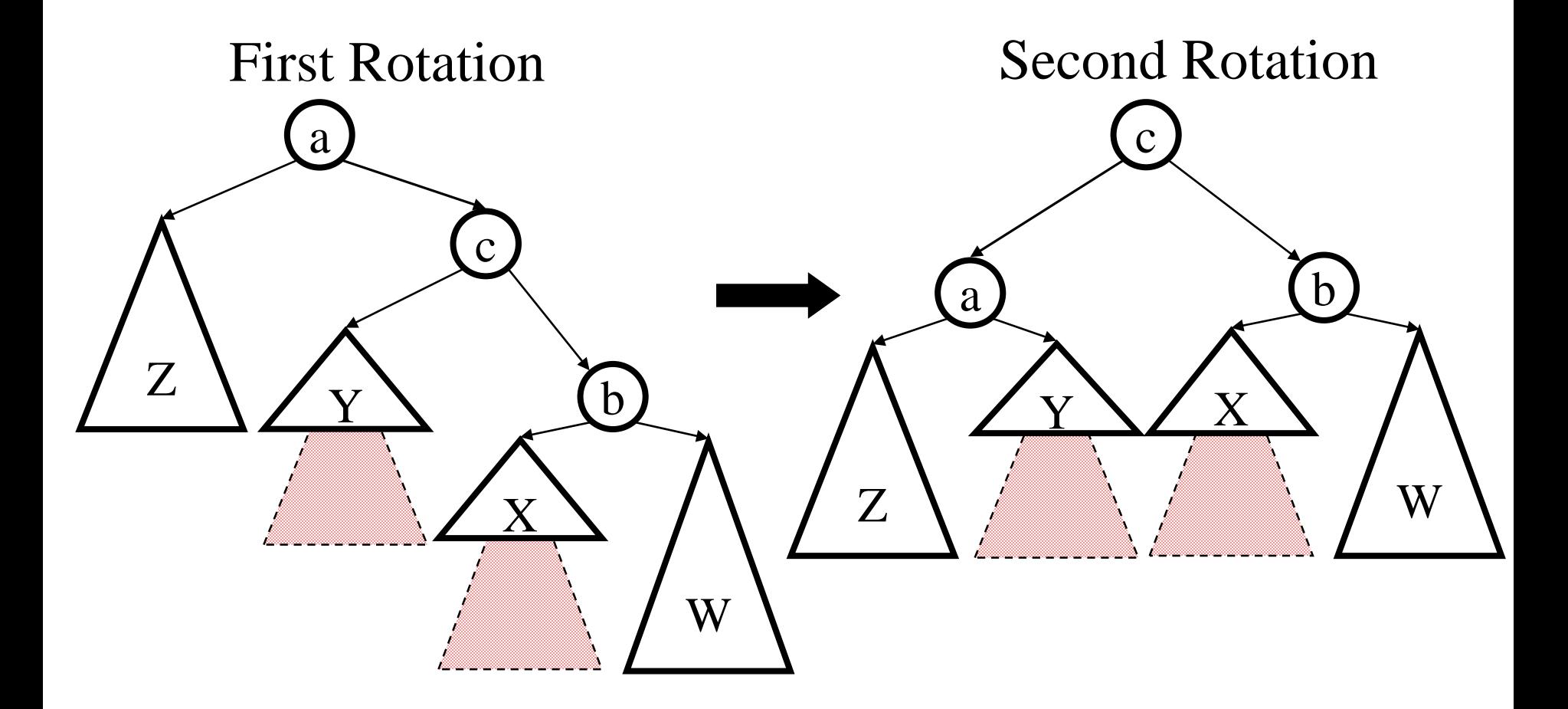